# **2 Lineare Optimierung**

im Kontext der OR-Optimierungsmodelle

- Zielfunktion lineare Funktion Nebenbedingungen lineare Funktionen
- Standardform:
	- Planungsziel

min  $Z(x) = c_1x_1 + c_2x_2 + ... + c_nx_n$ 

bzw.

min  $Z(x) = c^T x$ 

**Restriktionen** 

udN  $a_{i1}x_1 + a_{i2}x_2 + ... + a_{in}x_n$  b<sub>i</sub> i = 1,2,...,m  $x_j = 0$  j= 1,2,...,n

bzw.

udN **A x b x 0**

- **A**m,n Koeffizientenmatrix je komponentenweise / zeilenweise alle "Parameter" (a<sub>ij</sub>,c<sub>j</sub>,b<sub>i</sub>)reell
- **b 0**
- andere Formen in Standardform transformierbar (später), wobei **b 0** sich nicht aufrecherhalten läßt

# **2.1 Beispiele und prinzipielle Lösungsidee**

## **Beispiel 2.1.01: Hobbygärtner**

## **Problem**

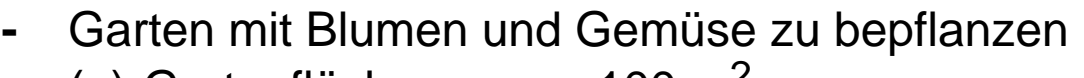

- $(a)$  Gartenfläche 100 m<sup>2</sup> (b) blumengeeignet 60  $m<sup>2</sup>$
- dafür fallen Kosten an Blumen: 9 DM/m<sup>2</sup> Gemüse: 6 DM/m<sup>2</sup>
	- (c) maximal verfügbar 720 DM
- der Verkauf von Blumen + Gemüse bringt Erlöse Blumen: 20 DM/m<sup>2</sup> Gemüse: 10 DM/m<sup>2</sup>
- (z) Erlös soll maximiert werden durch Wahl der Anbauflächen
	- Blumen:  $x_1$  m<sup>2</sup> Gemüse:  $x<sub>2</sub> m<sup>2</sup>$
	- (d) x<sub>1</sub>, x<sub>2</sub> nichtnegativ

# **Formalisierung**

- min
	- (z)  $-20x_1 10x_2$
- udN

(a) 
$$
x_1 + x_2
$$
 100  $m = 3$   
\n(b)  $x_1$  60  
\n(c)  $9x_1 + 6x_2$  720  
\n(d)  $x_1$  0,  $x_2$  0  $n = 2$ 

## **Veranschaulichung Lösung**

nur 2 Variable: in praxi:  $n = 2$  n "dreistellig" nicht selten

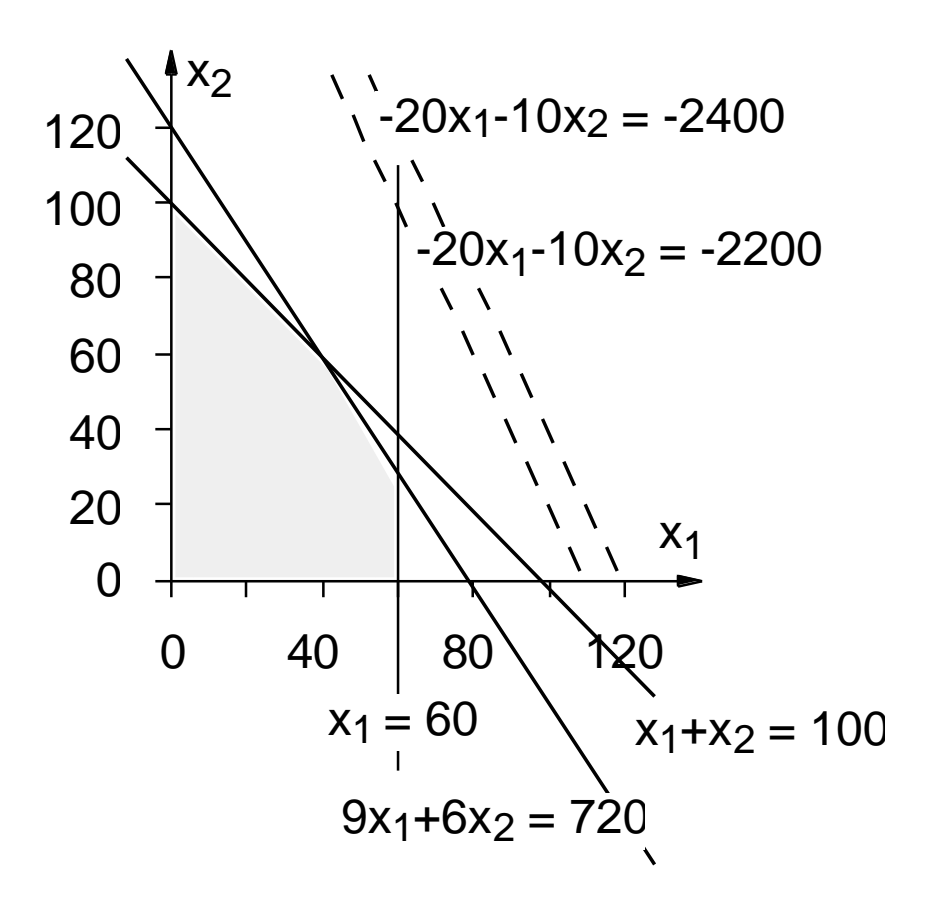

• m+n (=5) Restriktionsungleichungen defnieren je (Halb-)Fläche des **R<sup>2</sup>** Halbraum des **R<sup>n</sup>**

unter Einschluß der trennenden Geraden Hyperebenen der Dimension n-1

- zulässiger Bereich ist Schnitt von (5) Halbflächen des **R<sup>2</sup>** m+n Halbräumen des **R<sup>n</sup>**
- Z(**x**) = const ( =z) definiert ("Isogewinn"-) Hyperebene der Dimension n-1
- Variation von z erzeugt "Parallelverschiebung" der Hyperebene
- liegt je nach z-Wert völlig außerhalb zulässigem Bereich "zu klein"<br>quer durch zulässigen Bereich "zu groß" quer durch zulässigen Bereich genau durch "Rand" zulässigen Bereichs "optimal"
- Rand? bezüglich zulässigem Bereich

#### Eck**punkt R<sup>2</sup>** Eck**punkt R<sup>n</sup>**

Segment Ausschnitt<br>Rand-**Gerade** Rand-**Hvo** nd-**Gerade** Rand-**Hyperebene** (n-1)<br>
incl. Eckpunkten incl. Eckpunkten incl. Eckpunkten

#### **=> optimale Lösung sollte in Eckpunkten zulässigen Bereichs liegen**

• dreidimensionale Veranschaulichung:

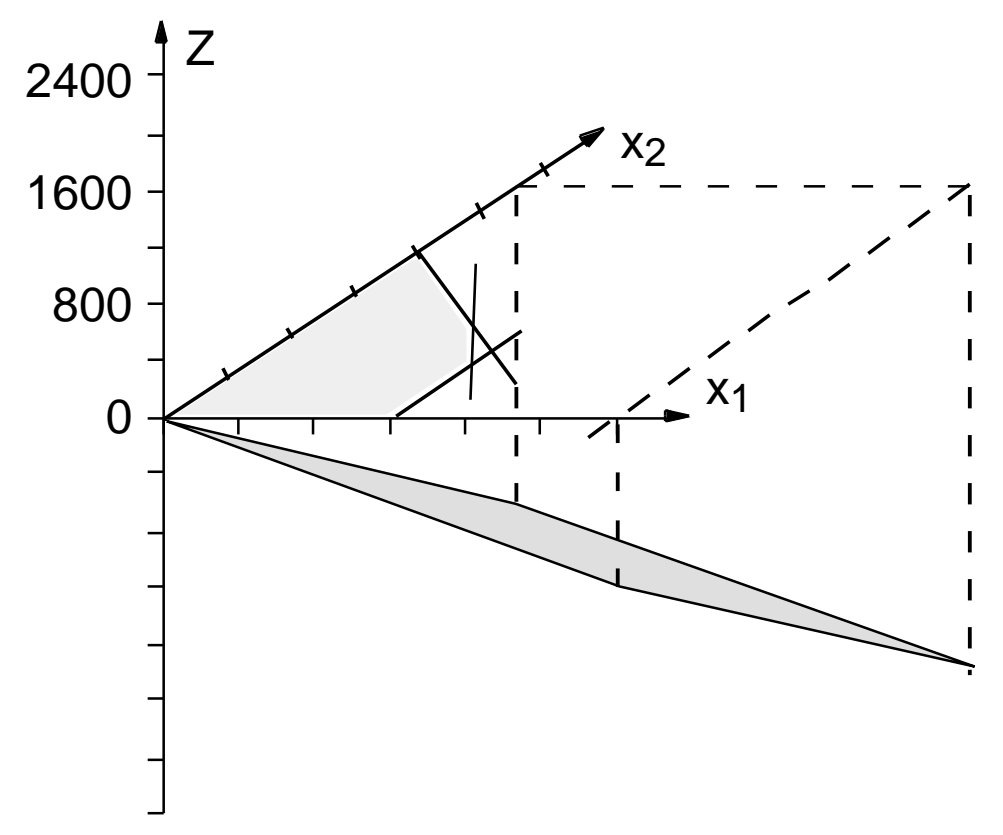

• Eckpunkte ("normalerweise") im Schnitt von 2 Geraden **n Hyperebenen** (n-1)

bei m+n (=5) Restriktionen existieren

$$
\binom{5}{2} = 10 \qquad \qquad \binom{m+n}{n}
$$

Schnittpunkte / Eckpunktkandidaten,

die auf - Zulässigkeit Optimalität zu prüfen wären => "viel", aber zumindest endlich

- Idee:  $(-)$  Simplex-Verfahren)
	- von initialem Eckpunkt zulässigen Bereichs aus

( bei Standardform offensichtlich möglich:  $(0,0)^{\top}$  **0** )

- besseren "Nachbar"-Eckpunkt wählen

(auf verbindender Kante sollte Zielfunktion linear fallen / steigen)

usw, bis kein besserer Nachbar zu finden

(sollte optimaler Eckpunkt sein)

#### **=> terminaler Eckpunkt sollte optimale Lösung repräsentieren**

- bisher alles "Ahnungen", zu zeigen !
- insbesondere:
	- optimale Lösung in Eckpunkt / optimale Lösungen enthalten Eckpunkt
	- "lokal" optimaler Eckpunkt (keine besseren Nachbarn) ist "global" optimal

## **Beispiel 2.1.02: Produktionsplanung**

ist praxisrelevante Problemklasse des Typs "lineares Optimierungsmodell in Standardform"

- Unternehmen produziert
	- aus m Rohstoffen / mithilfe von m Produktionsfaktoren / Ressourcen

 $R_1, \ldots, R_m$ 

- n Produkte / Produktarten

 $P_1, \ldots, P_n$ 

• je Einheit von P<sub>j</sub> (j=1,…,n)

a<sub>ij</sub> Einheiten von R<sub>i</sub> (i=1,…,m) erforderlich

• von Ressourcen  $R_i$  nur

bi (>0) Einheiten verfügbar

• anfallende (Produktions-) Kosten sind

"Fixkosten": k<sup>0</sup> "variable Kosten": k<sup>j</sup> je Einheit von P<sup>j</sup> • erzielbare Erlöse sind p<sup>j</sup> je Einheit von P<sup>j</sup> • Frage:

welche Mengen x<sub>j</sub> der P<sub>j</sub> sind zu produzieren?

be/ji/3(2) 2 - 7

- Antwort:
	- maximiere Gewinn

max  $Z'(\mathbf{x}) = \int_{\mathbf{a}} (p_j - k_j) x_j$ 

bzw.

$$
\min \qquad Z(\mathbf{x}) = -\frac{n}{j=1} \left( p_j - k_j \right) x_j
$$

 $j = 1$ 

n

unter Einhaltung der Restriktionen:

"nicht mehr Ressourcen verwenden als vorhanden"

 $-$  k<sub>0</sub>

$$
\bigcap_{j=1}^{n} a_{ij} x_j \quad b_i \ i = 1, 2, \dots m
$$

und "tatsächlich produzieren"

 $x_i$  0  $j = 1, 2, ... n$ 

können wir immer Lösung finden? welche Schwierigkeiten sind erahnbar?

z.B. eindimensionaler (trivialer) Fall:

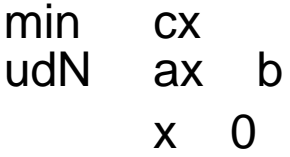

- a>0, b>0: ok
- a>0, b<0 oder a<0, b>0: Menge "erlaubter" P'kte **leer**
- a<0, b<0, c<0: ok
- a<0, b<0, c>0: Zielfunktion **unbeschränkt**

+ Schwierigkeiten bei mehreren NB, mehrdim. Problem ??

## **2.2 Formale Grundlagen**

# **ZUM ZULÄSSIGEN BEREICH:**

# **Definition 2.2.01 : Konvexität im R n**

- für Punkte x,y **Rn** heißt Punktemenge  $x + (1 - )y$ Verbindungsstrecke zwischen x und y
- Menge M **R<sup>n</sup>** heißt konvex, wenn für alle Punktepaare x,y M

Verbindungsstrecke zwischen x und y in M

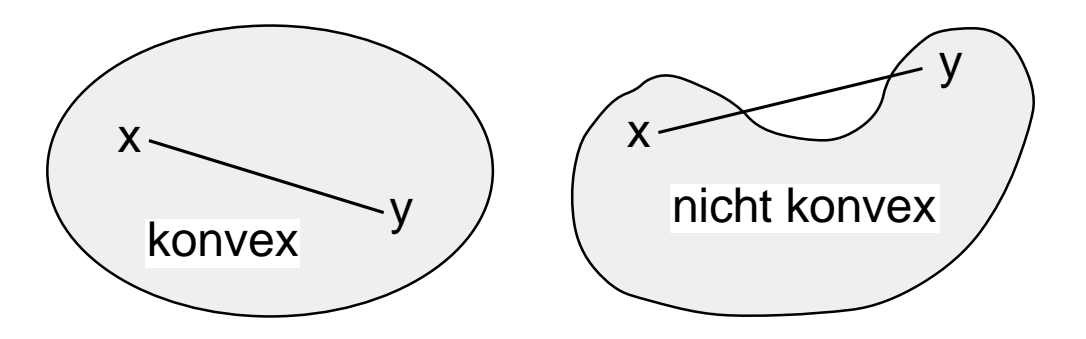

=> Durchschnitt M konvexer Mengen M<sub>i</sub>, i I, ist konvex:  $x,y$  M =>  $x,y$  M<sub>i</sub>, i I Verbindungsstrecke in allen M<sub>i</sub>, in M

Nebenbedingungen der LO

$$
a_{i1}x_1 + a_{i2}x_2 + ... + a_{in}x_n
$$
  $b_i$   $i = 1,2,...m$   
\n $x_i$  0  $j = 1,2,...n$ 

definieren abgeschlossene Halbräume

## Halbräume sind konvex:  $\mathbf{a}_i^{\mathsf{T}} \mathbf{x}$  b<sub>i</sub>,  $\mathbf{a}_i^{\mathsf{T}} \mathbf{y}$  b<sub>i</sub>  $=$ **a**<sub>i</sub><sup>T</sup>**x** + (1- )**a**<sub>i</sub><sup>T</sup>**y** b<sub>i</sub> + (1- )b<sub>i</sub> = b<sub>i</sub> =>

## **Satz 2.2.02 : zulässiger Bereich**

zulässiger Bereich eines LO-Problems

- ist Durchschnitt von n+m Halbräumen
- ist konvex und abgeschlossen

## **Definition 2.2.03 : Linearkombinationen**

für Punkte x<sub>1</sub>,...,x<sub>r</sub> R<sup>n</sup>, Faktoren <sub>1</sub>,..., <sub>r</sub> 0 heißt

$$
x = \begin{cases} r \\ i = 1 \end{cases} x_i
$$

nichtnegative Linearkombination von x<sub>1</sub>,...,x<sub>r</sub>

- wenn zusätzlich  $= 1$ : konvexe Linearkombination (kL) von x<sub>1</sub>,...,x<sub>r</sub>
- wenn zusätzlich <sub>1</sub>,..., <sub>r</sub> > 0: echte konvexe Linearkombination von x<sub>1</sub>,...,x<sub>r</sub>

## **Definition 2.2.04 : Polytop, Simplex, Polyeder**

- Menge aller konvexen Linearkombinationen endlich vieler Punkte des **R<sup>n</sup>** heißt **konvexes Polytop**
- konvexes Polytop, von n+1 P'kten des **Rn "**aufgespannt", die nicht auf einer Hyperebene liegen, heißt **Simplex** (n=2: Dreieck, n=3: Tetraeder)

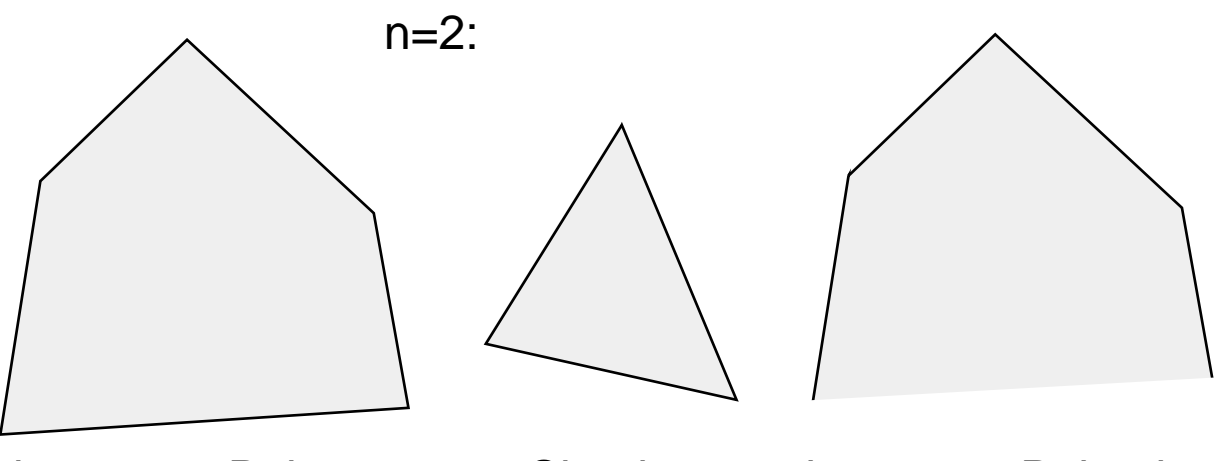

konvexes Polytop Simplex konvexes Polyeder

- Menge aller nichtnegativen Linearkombinationen endlich vieler Punkte des **R<sup>n</sup>** heißt **konvexer polyedrischer Kegel**
- mit P: konvexes Polytop C: konvexer polyedrischer Kegel heißt Summe von P und C

$$
P + C: = \left\{ x = x^P + x^C \middle| x^P \quad P, x^C \quad C \right\}
$$

#### **konvexes Polyeder**

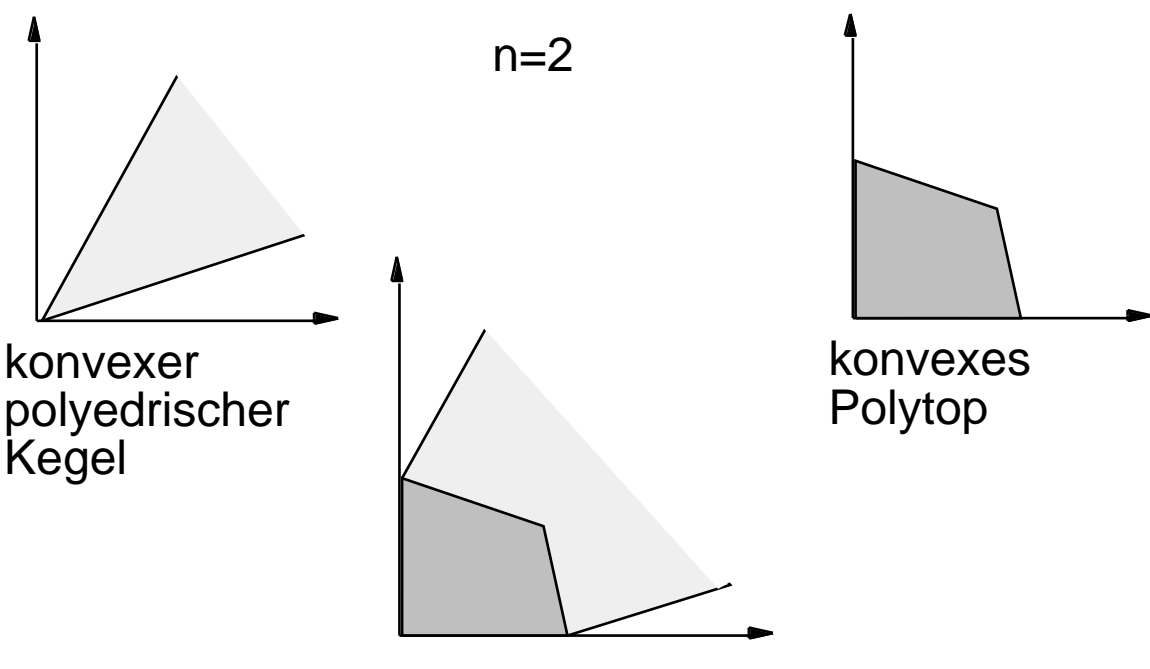

konvexes Polyeder

# **Satz 2.2.05 : kL's in konvexen Mengen**

sei M **Rn** konvex,  $S := \{ kL's von \{x_i \mid M \mid i=1,...,r\} \},$ dann ist S = M

- M S:  $x \quad M \implies 1 \cdot x \quad S$ 

- S M: Induktion über r

r = 1:  
\n1 • x<sub>1</sub> S => x<sub>1</sub> M  
\nr > 1:  
\n0 • + 1 • x<sub>r</sub> S => x<sub>r</sub> M  
\nr < 1:  
\nx = 
$$
\frac{r-1}{i=1}
$$
 i x<sub>i</sub> + r x<sub>r</sub> S  
\n=  $(1 - r)_{i=1}^{r-1} \frac{i}{1 - r} x_i + r x_r$   
\n=  $(1 - r)x' + r x_r$  S

x' ist (r-1)-kL, nach Induktionsvoraussetzung M  $\Rightarrow$  x', x<sub>r</sub> M, M konvex  $\Rightarrow$  x M

# **ZU DEN BERANDUNGEN DES ZULÄSSIGEN BEREICHS:**

## **Definition 2.2.06 : Rand- und Extrempunkte**

Punkt x aus konvexer Menge heißt

- Randpunkt von M, wenn keine -Kugel ( > 0) um x existiert, die nur Punkte aus M enthält
- Extrem(al)punkt von M, wenn x nicht als echte kL von Punkten aus M darstellbar

Extrempunkte (x) sind auch Randpunkte:

falls nicht: -Kugel um x völlig in M, M konvex + 2.2.05 => x darstellbar als kL von Punkten aus M **Widerspruch** 

```
mit konvexen Mengen M<sub>1</sub>,…,M<sub>r</sub>
und M := M_1 ... M<sub>r</sub> ihrer Schnittmenge:
Randpunkt M ist Randpunkt mindestens einer Mi
   falls nicht: i:
                           -Kugel um x völlig in M<sub>i</sub>,
                    mit := min(;): -Kugel um x völlig in M
                   Widerspruch
```
## **Lemma 2.2.07 : trennende Hyperebene**

Sei M **Rn** konvex und abgeschlossen,

x<sub>0</sub> Randpunkt von M dann existiert Hyperebene H = { y | uy = ux<sub>0</sub> }  $\}$  (durch  $x_0$ ) so daß alle x M im selben Halbraum liegen, (bzgl. H) also x  $M$  ux ux<sub>0</sub> (bzw. )

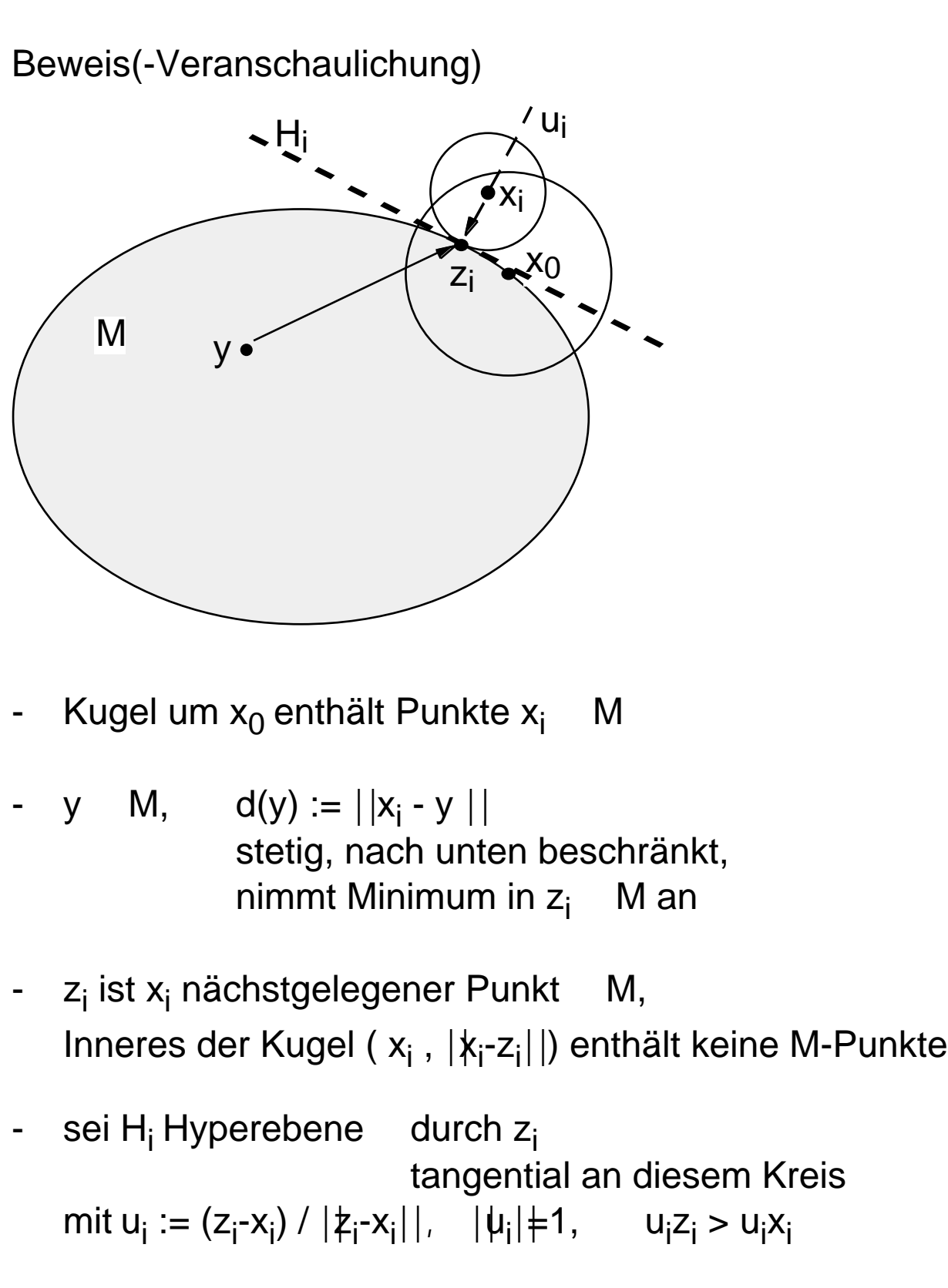

ist  $H_i = \{ y \mid u_i y = u_i z_i \}$ 

- Behauptung: u<sub>i</sub>x u<sub>i</sub>z<sub>i</sub> x M gegenteilige Annahme: Widerspruch

- Folge von Punkten x<sub>i</sub> M, x<sub>i</sub>  $x_0$ Folge von Rand-z<sub>i</sub>, Folge von u<sup>i</sup>  $|\psi_i|$   $\neq$  1 mit Teilfolge u<sub>i\*</sub>, die gegen bestimmtes u konvergiert -  $u_{i*}x$   $u_{i*}z_{i*}$  x M bleibt erhalten  $ux$  u  $x_0$ ∀ x M Satz

## **Satz 2.2.08 : "Krein-Milman"**

Sei M **R<sup>n</sup>**

konvex ,

 $\overline{a}$ 

kompakt (abgeschlossen + beschränkt),

dann läßt sich jeder Punkt x M

als kL von höchstens n+1 Extrempunkten von M darstellen

Induktion über n

- $\bullet$  n=1:  $M = [a,b], a < b$  trivial ("Verbindungsstrecke")
- $\bullet$  n>1: (a) Extrempunkte existieren (b) Reduktion auf n-1

 $(a)$   $x<sub>0</sub>$  M, durch  $x_0$  : Gerade g (abgeschlossen und konvex) g M kompakt, konvex, eindimensional Verbindungsstrecke zwischen x', x" g M Verlängerung Verbindungsstrecke g, M x', x" sind Randpunkte von M (x'/x", )-Kugel M  $\check{\text{x}}_0$ x'  $\check{X}$  $H$  g

trennende Hyperebene H existiert

M

- durch x' (bzw. x'')  $H = \{ y \mid uy = ux', y \in \mathbb{R}^n \}$ 

- wo ganz M auf einer Seite x M ux ux' (obdA)
- H abgeschlossen, konvex, mit Dimension n-1 H M kompakt, konvex, mit Dimension n-1
- Induktionsvoraussetzung:
	- x' Randpunkt von (H M mit Dimension n-1) als kL von n Extrempunkten von H M darstellbar

Behauptung: Extrempunkt von H M ist auch Extrempunkt von M wenn nicht: Widerspruch

Extrempunkte von M existieren

**(b)**x'' Extrempunkt von M, Gerade g (durch  $x_0$ ): neues x' auf (einer) H

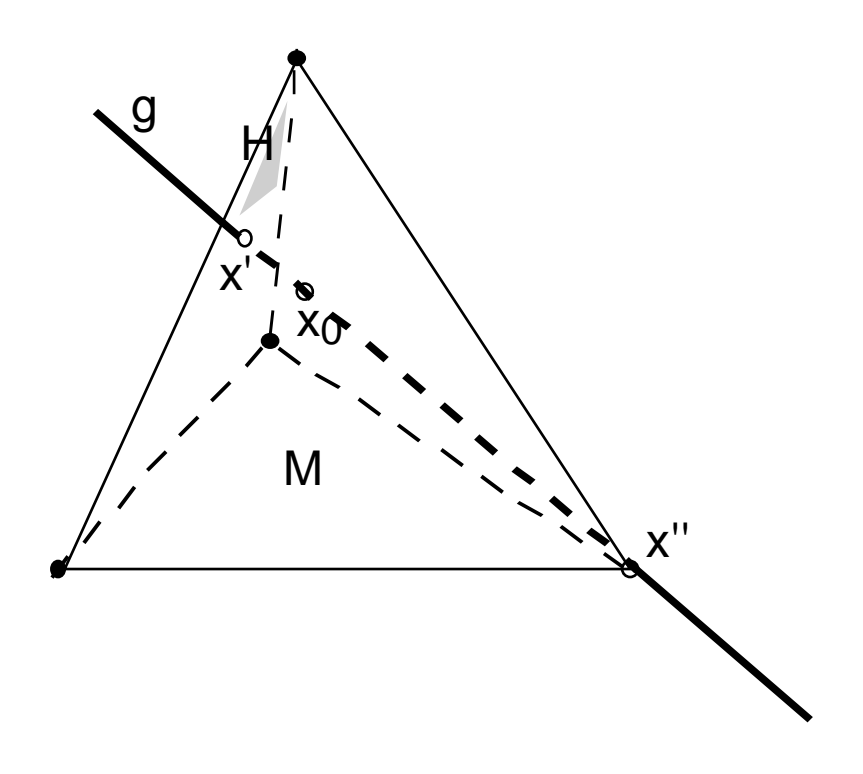

 $x_0$  ( M) =  $x'$  + (1- )x"

#### wo x' (Induktionsvoraussetzung:) kL von p ( n) Extrempunkten von M

 $x_0$  M ist kL von n+1 Extrempunkten von M (Satz)

# **ZU DEN OPTIMALEN LÖSUNGEN:**

## **Satz 2.2.09 : zulässige Menge und Extrempunkte**

- Sei M zulässige Lösungsmenge lin. Optimierungsproblem, dann enthält M mindestens einen Extrempunkt
- M beschränkt:

Satz 2.2.02 (Durchschnitt v. Halbräumen) M konvex und abgeschlossen

Satz 2.2.08 (Krein-Milman / Extrempunkte existieren) Satz

- M unbeschränkt,  $x_0$ M:

Darstellung:  $\mathbf{x}_{i}=(x_{i1},...,x_{in})^T$ 

- **x0** = **0** : **x<sup>0</sup>** ist Extrempunkt ⇒ Extrempunkt existiert wg. Nebenbedingungen **x 0**
- **x<sup>0</sup> 0** : Kugel K um **0** mit Radius (n+2) ||**x<sup>0</sup>** ||
	- K M kompakt, konvex

$$
x_0 = \begin{cases} 1 \\ i = 1 \end{cases}
$$
   
  $i = 1$    
  $i = 1$    
  $i = 1$ 

Extrempunkte  $x_i$  von K M sind

entweder Extrempunkte M Extrempunkt existiert - oder Extrempunkte K, d.h. ||**x<sup>i</sup>** || = (n+2) ||**x<sup>0</sup>** || für alle **x<sup>1</sup>** ,…,**x<sup>p</sup>** möglich ?

$$
\begin{aligned}\n\text{while} & \mathbf{x}_i \quad \{x_1, \ldots, x_p\}, \\
\text{for } & \mathbf{x}_i \quad \mathbf{0} \qquad \text{(Nebenbedingungen)}\\
\text{für } & \text{das } (\text{in } kL:) \quad \text{ i } \quad \mathbf{1}/(\mathbf{n}+1) \qquad \text{(immer möglich)}\\
\|\mathbf{x}_0\| = \left\| \begin{array}{ccc} \mathbf{p} & \mathbf{y}_i \\ \mathbf{y} & \mathbf{z}_i \end{array} \right\|_2^2 \\
&= \sqrt{\left(\begin{array}{ccc} \mathbf{p} & \mathbf{y}_i \\ \mathbf{y} & \mathbf{z}_i \end{array}\right)^2 + \ldots + \left(\begin{array}{ccc} \mathbf{p} & \mathbf{y}_i \\ \mathbf{y} & \mathbf{z}_i \end{array}\right)^2} \\
&= \sqrt{\left(\begin{array}{ccc} \mathbf{y}_i & \mathbf{y}_i \\ \mathbf{y}_i & \mathbf{z}_i \end{array}\right)^2 + \ldots + \left(\begin{array}{ccc} \mathbf{y}_i & \mathbf{y}_i \\ \mathbf{y}_i & \mathbf{z}_i \end{array}\right)^2} \\
&= \frac{\mathbf{p}_i \cdot \mathbf{x}_i}{\mathbf{p}_i + \mathbf{z}_i} \|\mathbf{x}_0\| > \|\mathbf{x}_0\|\n\end{aligned}
$$

**Widerspruch x**<sub>i</sub> ist Extrempunkt von M

#### **Satz**

## **Satz 2.2.10 : optimale Lösungen und Extrempunkte**

Nimmt Zielfunktion Z eines lin. Optimierungsproblems Minimum auf zulässiger Menge

des Optimierungsproblems an

dann wird Minimum auch in Extrempunkt der zuläss. Menge angenommen

- $x_0$  M,  $Z(x_0)$  = min{ Z(x) | x M } optimaler Punkt
- kL-Darstellung von x<sub>0</sub>, Linearität von Z:

$$
x_0 = \begin{cases} p & p \\ i = 1 \end{cases} \quad i = 1; x_1, ..., x_p \quad M
$$
  
\n
$$
Z(x_0) = Z(\dots) = \begin{cases} p \\ i = 1 \end{cases} \quad iZ(x_i)
$$
  
\n
$$
Z(x_0) = 1 \quad Z(x_0) = \begin{cases} p \\ i = 1 \end{cases} \quad iZ(x_0)
$$

- oBdA kL-Darstellung echt  $Z(x_i) = Z(x_0)$
- Beweis von Krein-Milman: kL so wählbar, odaß mindestens ein x<sub>i</sub> Extrempunkt mit  $\geq 0$

Satz

## **Satz 2.2.11 : Extrempunkte und Hyperebenen**

```
Jeder Extrempunkt 
   der zulässigen Menge M eines lin. Optimierungsproblems
   mit den Nebenbedingungen A x \leq b, x \neq 0ist Schnittpunkt von n linear unabhängigen Hyperebenen
   aus der Menge der n+m Hyperebenen
       H1
, …, Hm+n gemäß A x = b, x = 0
Die zulässige Menge hat maximal
   Extrempunkte
x_0 Extrempunkt M
   x_0 Randpunkt M
   x<sub>0</sub> Randpunkt mindestens eines der Halbräume,
       (jeder durch eine der Hyperebenen bestimmt)
   \mathsf{x}_{\mathsf{0}} liegt auf mindestens einer der Hyperebenen
x<sub>0</sub> liegt genau auf Hyperebenen
   \{H_i \mid i \quad I \quad \{1, ..., m+n\} \}x_0 H<sub>i</sub> H<sub>i</sub>
Annahme:
nur (höchstens) n-1 der H<sub>i</sub>, in Ilin. unabhängig
         H_i hat (mindestens) Dimension 1,
       enthält Gerade g durch x_0x_0 hat von Hyperebenen H<sub>i</sub>, i
                                    I, endlichen Abstand
        -Kugel K um x_0 ganz in M,
       K g in M, x_0 auf Strecke in M
Widerspruch (x<sub>0</sub> nicht Extrempunkt)
   n linear unabhängige Hyperebenen
        m + nn
```
Anzahl: n aus m+n

# **Satz 2.2.12 : lokales und globales Optimum**

Ein lokales Minimum der Zielfunktion Z auf der zulässigen Menge M ist auch globales Minimum

lokales Minimum in  $x_0$ 

Annahme: besseres  $x_1$ , d.h. Z( $x_1$ ) < Z( $x_0$ ) M konvex Verbindungsstrecke  $x_1-x_0$  ganz in M;

> im Inneren dieser Strecke, d.h. für Punkte  $\{x \mid x = x_0 + (1 - x_1; 0 < 1\}$ ist  $Z(x) = Z(x_0) + (1 - )Z(x_1) < Z(x_0)$

auch für  $1, x \, x_0$ Widerspruch zum lokalen Minimum bei  $x_0$ 

# **Fazit:**

unsere Ahnungen aus Abschn. 2.1 "tragen":

- **optimale Lösung** linearen Optimierungsmodells (wenn es sie gibt: leere zulässige Menge, Unbeschränktheit, +?) liegt in Extrempunkten der zulässigen Menge, Schnittpunkten unabhängiger Hyperebenen, in **Eckpunkten** des zulässigen Bereichs
- wenn **Eckpunkt** gefunden, dessen Nachbar-Eckpunkte (bzgl. Zielfunktion:) nicht "besser" sind, der "lokal optimal" ist dann ist auch globales Optimum gefunden + Punkt, in dem globales Optimum angenommen, ist **optimale Lösung** gefunden
- Vorgang des Findens der optimalen Lösung
	- Überprüfung der max. (n aus m+n) Kandidaten auf Zulässigkeit und Optimalität: ineffizient
	- schrittweise Verbesserung "von Eckpunkt zu (Nachbar-)Eckpunkt"

ist (ua) Gegenstand des sog. Simplexverfahrens

# **2.3 Prinzip des Simplexverfahrens**

zurückgehend auf Dantzig (1947)

verfolgt Idee aus 2.1:

- von Eckpunkt des zulässigen Bereichs aus
	- **:** Schnittpunkt von n berandenden Hyperebenen
- dessen Nachbar-Eckpunkte aufsuchen
	- **:** aus Kandidaten, entstehend durch Auswechslung 1 Hyperebene durch 1 andere Eckpunkt + n Kandidaten : "Simplex"
- Kandidaten überprüfen
	- **:** auf Zulässigkeit
	- **:** auf lokale Optimalität globale Lösung gefunden
- + "unterwegs" Lösungshindernisse entdecken
	- **:** zulässige Menge leer
	- **:** Lösung nicht beschränkt
	- **:** sonstiges ??

Terminierung des Vorgangs zu zeigen !

Aufwand (Komplexität) zu prüfen !

be/ji/3 2 - 24

- lineares Optimierungsproblem in Standardform
	- **b 0** n "Struktur"-Variablen m "strukturelle" Nebenbedingungen udN **A x b x 0** min  $Z(\mathbf{x}) = \mathbf{c}^{\mathsf{T}} \mathbf{x}$

#### • **Beispiel 2.3.01: quantifiziertes Optimierungsproblem**

$$
\text{min} \qquad Z(\mathbf{x}) = \mathbf{c}^{\mathsf{T}} \mathbf{x} = (-3, -5) \begin{pmatrix} x_1 \\ x_2 \end{pmatrix}
$$

$$
\mathbf{u} \cdot \mathbf{d} \mathbf{N} = \begin{pmatrix} -1 & 1 \\ 2 & -3 \\ 2 & 3 \end{pmatrix} \begin{pmatrix} x_1 \\ x_2 \end{pmatrix} \begin{pmatrix} 2 \\ 3 \\ 12 \end{pmatrix} = \mathbf{b}
$$

$$
\mathbf{x} = \begin{pmatrix} x_1 \\ x_2 \end{pmatrix} \quad \mathbf{0}
$$

• Einführung von nichtnegativen "Schlupf"-Variablen  **<b>0** in allen strukturellen Nebenbedingungen (Ungleichungsmenge) liefert Gleichungsmenge<br> $A \times + u = b$ **A x** + **u** = **b** (einfacher zu behandeln) Lösung unter Nebenbedingungen

**x 0**, **u 0**

umfaßt Lösung des Ausgangsproblems

im Beispiel 2.3.01:  $-x_1 + x_2 + u_1$  $=$  2 (1) 2x<sub>1</sub> -3x<sub>2</sub>  $+u_2$  $= 3 (2)$ 2x<sub>1</sub>+3x<sub>2</sub>  $+u_3$  $=$  12 (3) -3x<sub>1</sub> -5x<sub>2</sub>  $+0 = Z$  Zielfunktion

Veranschaulichung

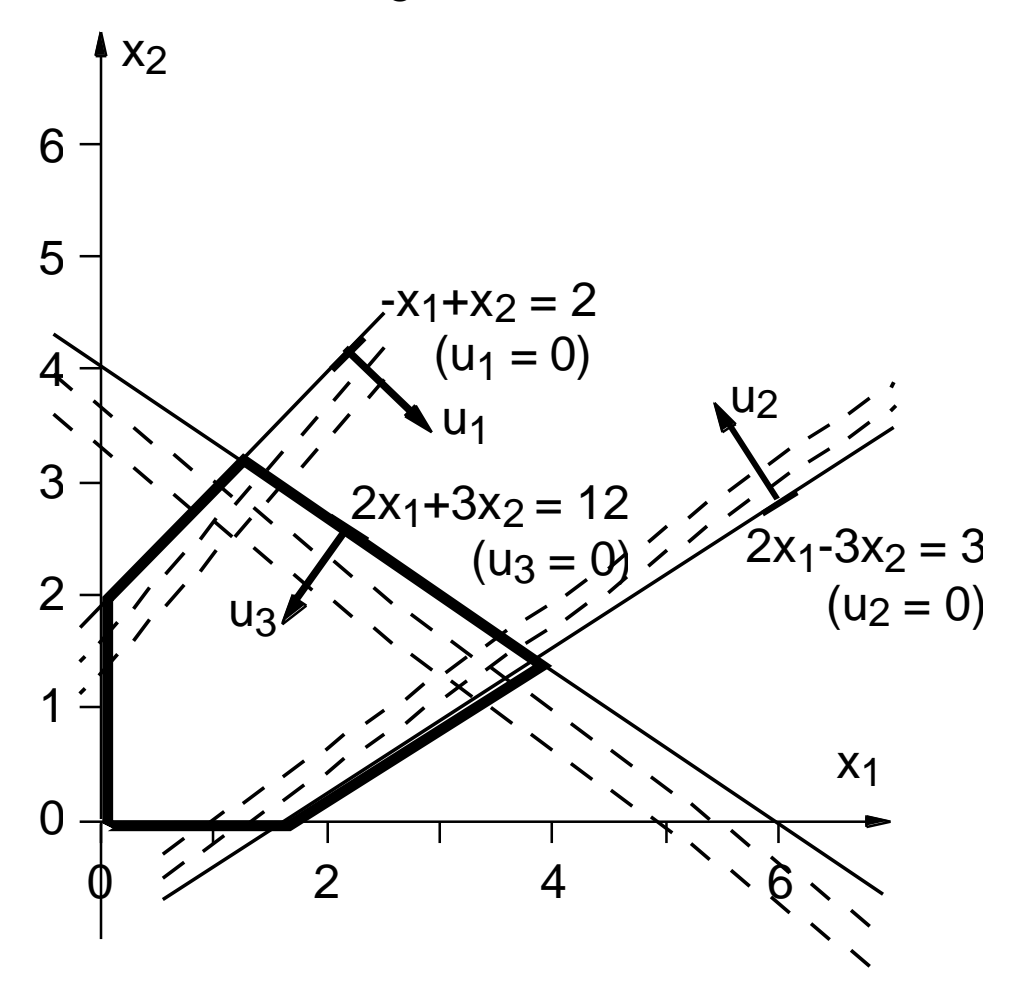

## **Definition 2.3.02 : Basislösung lineares Gleich'gssystem** (Erinnerung)

sei

- $A x = b$  lin. Gleichungssystem mit p x q Koeffizienten-Matrix rg  $A = p < q$ **a** 1 ,…, **a** <sup>q</sup> Spaltenvektoren von **A**
- **B** = (**a** 1 ,…,**a** <sup>p</sup>) p x p Teilmatrix von **A** oBdA nichtsingulär  $x_B = (x_1, ..., x_p)$ "entsprechender" Teilvektor von x

- 
$$
\mathbf{x}^*_{B} = (x^*_{1},...,x^*_{p})^T
$$
 (eindeutige) Lösung  
von  $\mathbf{B} \mathbf{x}_{B} = \mathbf{b}$ 

dann nennt man

 $\mathbf{x}^* = (x^*_{1},...,x^*_{p},0,...,0)^T$  **Rq Basislösung** von **A x** = **b**  $x_1,...,x_p$ ,…,x<sup>p</sup> **Basisvariablen / Basis** xp+1,…,x<sup>q</sup> **Nichtbasisvariablen**

Begriffe Basis-, Nichtbasis-Variable Basislösung, zulässige / optimale Basislösung werden auch für (Schlupfvariablen-erweiterte) lineare Optimierungsprobleme verwendet

"anschaulicher", für unseren Fall:

- wir arbeiten mit n+m Variablen, ("Struktur-" + "Schlupf-"), Variablenvektor  $x^e$  enthalte alle  $x$ - und u-Komponenten
- erweiterte **A**-Matrix **A<sup>e</sup>** ist m x n+m hat  $rq A^e = m$  (  $\lt$  n+m) - Gleichungssystem **Ae xe** = **b** ist (folglich) unterbestimmt hat  $(n+m)$  -  $m =$  n Freiheitsgrade d.h. n Variablen sind frei setzbar, restliche  $(n+m) - n = m$  daraus eindeutig bestimmt (Zulässigkeit dabei nicht betrachtet)
- Nichtbasisvariablen: Werte gesetzt Basisvariablen: Werte daraus bestimmt
- Setzung (0,...,0) für Nichtbasisvariablen ist nur eine mögliche (geschickte) Wahl: n Variablen an ihrer Untergrenze
	- n Hyperebenen
	- 1 Punkt (falls unabhängig)
	- = 1 Eckpunkt (falls zulässig)
- Einschub: Bei linearer Abhängigkeit der Problem-Ungleichungen – Gleichungen schneiden sich mehr als n Hyperebenen in 1 Punkt:

führt zu Schwierigkeiten!

## **Definition 2.3.03 : Entartete / degenerierte Ecken**

Schneiden sich n' > n der bestimmenden Hyperebenen eines linearen Optimierungsproblems in 1 Punkt, dann heißt dieser Eckpunkt entartet (auch: degeneriert) Umsetzung der Simplex-Idee "Wandern von Eck zu Eck" damit:

- mit zulässigem Eck starten im Standardfall, wegen **b 0**, ist **x** = **0** zulässiges Eck
- Nachbarecken entstehen durch Tausch einer Basis- und einer Nichtbasis-Variablen (einer Hyperebene gegen eine andere) bei Tausch ist Zulässigkeit (+ "Günstigkeit") zu beachten

weiter im Beispiel 2.3.01:

## **Initialschritt**:

**x<sup>e</sup>** =  $(0,0,2,3,12)^T$  ist zulässige Basislösung, Hyperebenen  $x_1 = 0$ ,  $x_2 = 0$ ; sowie  $Z = 0$ 

## **erster Schritt**:

- Zielfunktion zeigt, daß Vergrößerung von sowohl  $x_1$  als auch  $x_2$  bessere Z-Werte liefert Wahl: x<sub>2</sub> (Vorfaktor / Steigung größer, andere Kriterien denkbar)  $x_2$ **in Basis aufnehmen** (=0 aufgeben)
- dafür u<sub>i</sub>, i=1,2 oder 3, aus Basis entlassen  $u_i = 0$  setzen Hyperebene  $x_2=0$  gegen  $u_i=0$  tauschen
- Beachtung Zulässigkeit + Güte neuen Schnittpunkts (= Ecke zulässigen Bereichs + bestes Z)  $x_1=0, u_1=0$ (1):  $x_2=2$ ; (2):  $-3x_2$  3; (3):  $3x_2$  12 zulässig  $x_1=0, u_2=0$ (1): x<sub>2</sub> 2; (2): **-3x<sub>2</sub>=3**; (3): 3x<sub>2</sub> 12 **nicht** zulässig  $x_1=0, u_3=0$ (1): **x<sup>2</sup> 2**; (2): -3x<sup>2</sup> 3; (3): **3x2=12 nicht** zulässig
- damit gleichbedeutend: bestmögliche Vergrösserung  $x_2$

$$
x_1=0
$$
 (1): 
$$
x_2 \le 2
$$
; (2): -3x<sub>2</sub> 3; (3): 3x<sub>2</sub> 12 (1) liefert schärfste Bedingung,  
 
$$
u_1
$$
verläßt Basis

Umschreiben des Gleichungssystems, gleiche Lösung, Form bzgl Basis-/N'Basis-V's "wie gehabt" elementare Umformungen": Einsetz-, Eliminationsmethode

per Einsetzmethode

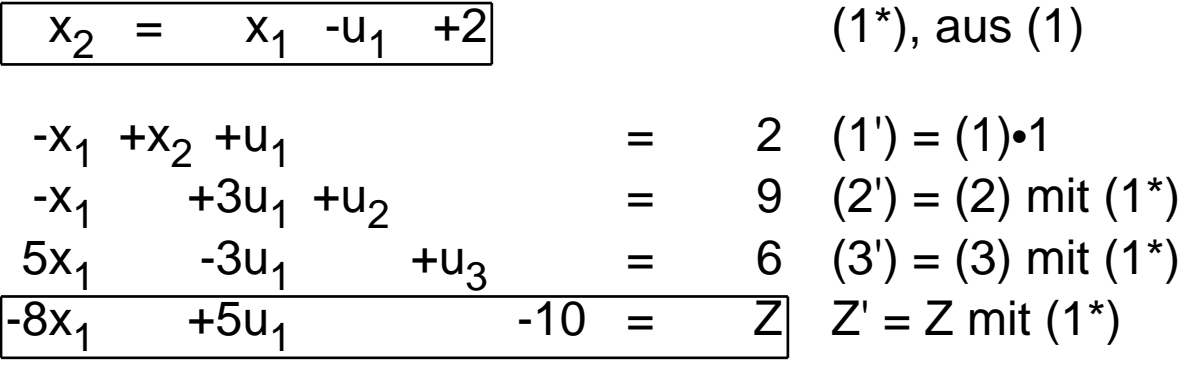

umgestellt und "raumsparender" notiert:

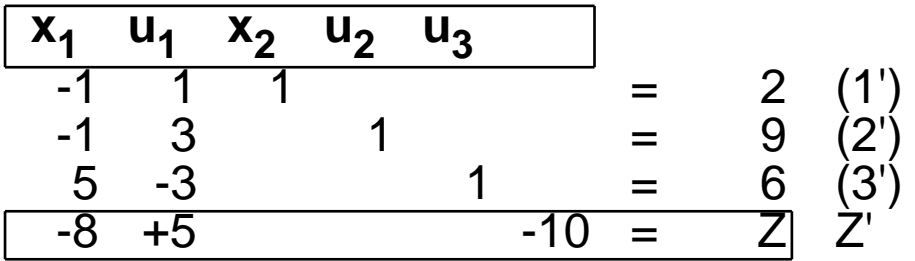

-  $x^e = (x_1, x_2, u_1, u_2, u_3)$ (alte Reihung)  $=(0,2,0,9,6)^T$  ist neue zulässige Basislösung, Hyperebenen  $x_1=0$ ,  $u_1=0$ ; sowie  $\overline{Z} = -10$  (besser!)

## **zweiter Schritt**:

Zielfunktion zeigt, daß Vergrößerung von (allein) x<sub>1</sub> bessere Z-Werte liefert

# **x1 betritt Basis**

- bestmögliche Vergrösserung x<sub>1</sub>
	- $u_1 = 0$ -2; (2'): x<sub>1</sub> -9; (3'): 5x<sub>1</sub> 6 allein (3') liefert Bedingung, **u3 verläßt Basis**
- Umschreiben, Umordnen Gleichungssystem per Eliminationsmethode

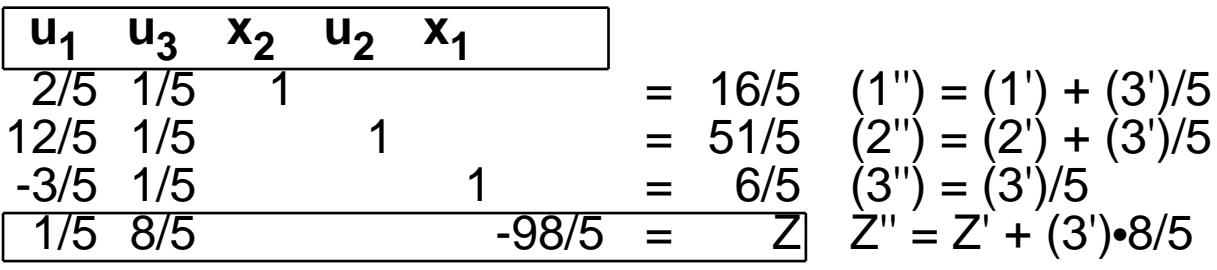

-  $x^e = (x_1, x_2, u_1, u_2, u_3)$ (alte Reihung) = (6/5,16/5,0,51/5,0)<sup>T</sup> ist neue zulässige Basislösung, Hyperebenen u<sub>1</sub>=0, u<sub>3</sub>=0; sowie **Z = -98/5** (besser!)

## **dritter Schritt (= Abschluß)**:

- Zielfunktion zeigt, daß keine lokale Verbesserung des Z-Wertes möglich

## **globales Optimum gefunden**

## **2.4 Simplextableau, Simplexverfahren (Standardform)**

Simplextableau: standardisierte Form der Notierung der Schritte des Simplexverfahrens (Unterstützung Handrechnung, Basis diesbezüglicher Programme) in verschiedenen Formen gebräuchlich, "eine" durch benutzte Notation schon vorbereitet, jetzt noch "Unnötiges weglassen"

• lineares Optimierungsproblem in Standardform

min 
$$
Z(x) = c^T x
$$
  
\nudN A x b  
\nx 0  
\nb 0

• lin. Optim.problem nach Einführung Schlupfvariablen + Einordnung der Zielfunktion in die Gleichungsmenge

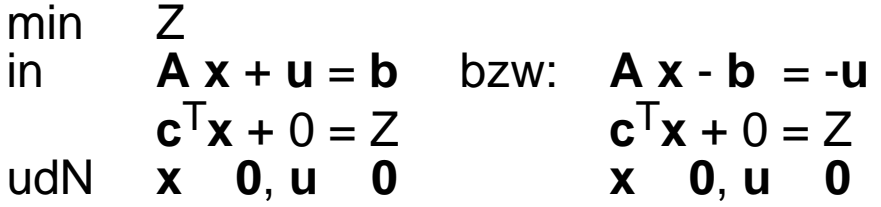

• lineares Optimierungsproblem in Tableauform

**x1 x<sup>2</sup> … x<sup>n</sup> initiales** Tableau  $\overline{a_{11}}$   $\overline{a_{12}}$   $\ldots$   $\overline{a_{1n}}$   $\overline{b_{1}}$   $\overline{b_{1}}$   $\overline{b_{1}}$ a<sub>21</sub> a<sub>22</sub> ... a<sub>2n</sub>| -b<sub>2</sub>|-u<sub>2</sub> n Strukturvariable … … … … | … | … m Strukturbedingungen a<sub>m1</sub> … a<sub>mn</sub>|-b<sub>m</sub>|-**u<sub>m</sub>**  $C_{1}$  $c_2$  …  $c_n$  $\overline{d}$  **Z** Zielfunktion,  $d_{init} = 0$ 

Tableaus der Schritte des Beispiels 2.3.01 mit Beschreibung des Simplexverfahrens

• Aufstellung **initiales** Tableau

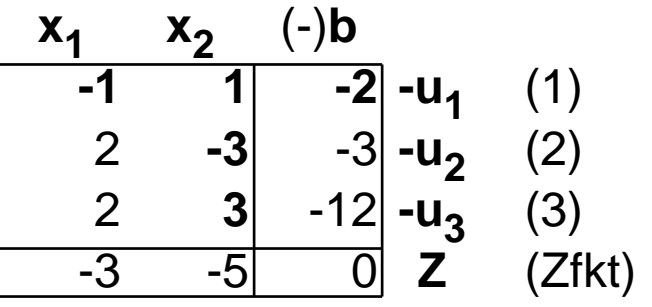

- Prüfung auf Zulässigkeit der Basislösung: zulässig, falls  $b_i$  0, i=1,...,m (im Beispiel, wie für Standardform immer, gegeben)
- Folge von Schritten, basierend auf Vorgängertableau
	- Prüfung auf Optimalität der Basislösung: optimal, falls  $c_i$  0, j=1,...,n Z-Wert in b-Spalte ist optimaler Wert der Zielfunktion (im Initialtableau des Beispiels **nicht gegeben**)
	- Entscheidung über zu vertauschendes Basis- / Nichtbasis-Variablen - Paar

in Basis aufzunehmen bestimme Spaltenindex l derart daß  $c_j = \min\{c_j \mid j = 1, ..., n\}$ (im Beispiel **l=2**, entspricht x<sub>2</sub>) Sonderfall: l nicht eindeutig, "entscheiden" (s.später) aus Basis zu entlassen bestimme Zeilenindex k derart daß  $b_{k}/a_{kl} = min\{b_{i}/a_{il} \mid i=1,...,m; a_{il}>0\}$  $\lim$  Beispiel **k=1**, entspricht  $u_1$ )

Sonderfälle: k nicht eindeutig, "entscheiden" (s.später) Menge leer, "unbeschränkte Lösung"

- Austauschschritt (à la Eliminationsmethode) k ist "Pivotzeile", I "Pivotspalte", a<sub>kl</sub> "Pivotelement"

**Vertauschung** der Pivot-Zeile / -Spalte - **Benennung** (im Beispiel  $u_1 / x_2$ )

## **Vorschrift Eintragsumrechn'g, neue Einträge mit '**:

Pivotelement: ' ∶= 1/a<sub>kl</sub> restliche Pivotzeile: a<sub>kj</sub>' := a<sub>kj</sub>/a<sub>kl</sub> j=1,…,n; j l samt zugehörigem b: b<sub>k</sub>' := b<sub>k</sub>/a<sub>kl</sub> restliche Pivotspalte: a<sub>il</sub>' := -a<sub>il</sub>/a<sub>kl</sub> i=1,...,m; i k samt zugehörigem c: c<sup>l</sup> ' := -c<sup>l</sup> /akl restliche Elemente: ' ∶= a<sub>ij</sub> - a<sub>il</sub>•a<sub>kj</sub>/a<sub>kl</sub> i k; j l samt b-Werten: ' := b<sub>i</sub> - a<sub>il</sub>•b<sub>k</sub>/a<sub>kl</sub> i k samt c-Werten: ' := c<sub>j</sub> - c<sub>l</sub>•a<sub>kj</sub>/a<sub>kl</sub> j l samt Z-Wert d:  $\cdot$ b $_{\mathsf{k}}$ /a $_{\mathsf{k}\mathsf{l}}$ 

Beispiel: Tableau **nach 1. Schritt**

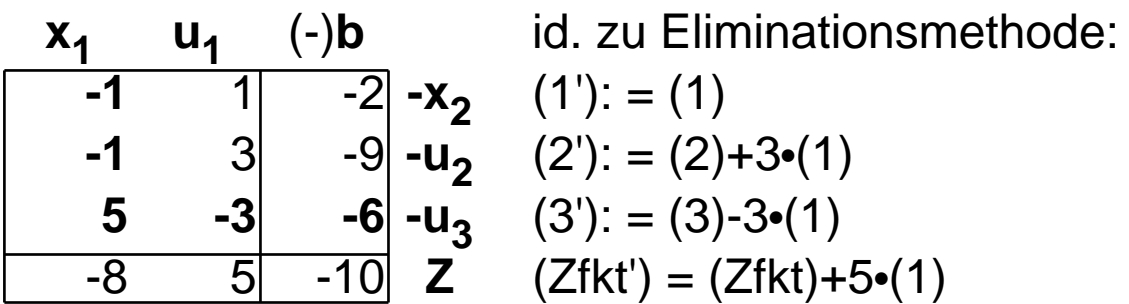

- Beispiel: nächster Schritt
	- Prüfung auf Optimalität der Basislösung: **nein**
	- Entscheidung über zu vertauschendes Basis- / Nichtbasis-Variablen - Paar:  $I = 1$   $(x_1)$

 $k = 3$  $(u_2)$ 

Tableau **nach 2. Schritt**

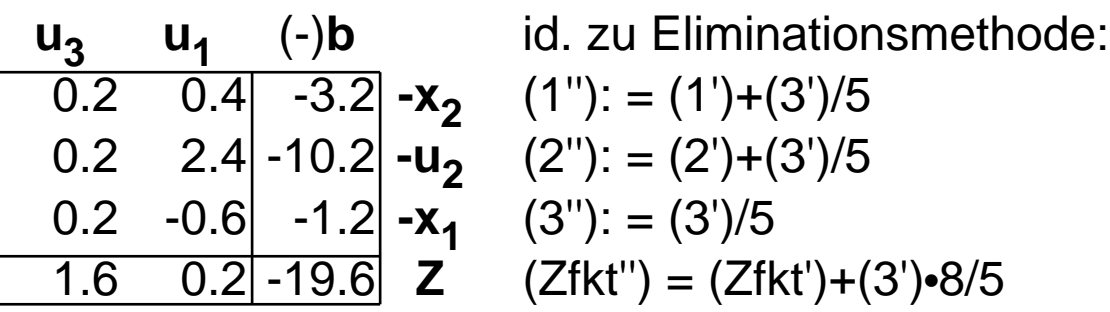

- Beispiel: nächster Schritt
	- Prüfung auf Optimalität der Basislösung: **ja**

 $(x_1, x_2, u_1, u_2, u_3)^\top = (1.2, 3.2, 0, 10.2, 0)^\top$  ist opt.Lösung bestimmende Hyperebenen  $u_1=0$ ,  $u_3=0$ **Zielfunktionswert = -19.6**

- zu den Entscheidungen der Sonderfälle:
	- Pivotspalte I nicht eindeutig nicht kritisch: **irgendeine** (oder "würfeln")

Pivotzeile k nicht eindeutig u.U. kritisch: bei jeder möglichen Wahl wird nach Austauschschritt (mindestens) ein  $b_i=0$ bei folgendem Schritt "Weite" =0 (kein "Fortschritt", selber Punkt, andere Hyperebenen) prinzipielle Möglichkeit des "Kreiselns": **sehr selten** verschiedene Auswege empfohlen, **würfeln** als günstigster Kompromiß bezeichnet

- zu
	- Korrektheit
	- Endlichkeit
	- Aufwand

vgl 2.5

## **2.5 Allgemeines Simplex- (Mehrphasen-) Verfahren**

bisher betrachtet

"Standardform" linearer Optimierungsmodelle:

- (1) "Minimierung" Zielfunktion
- (2) " " in strukturellen Restriktionen

(3) " 0" - Wertebereiche der strukturellen Variablen

(4) "**b 0**" - Grenzwerte in strukturellen Restriktionen

andere Formen in Standardform übertragbar:

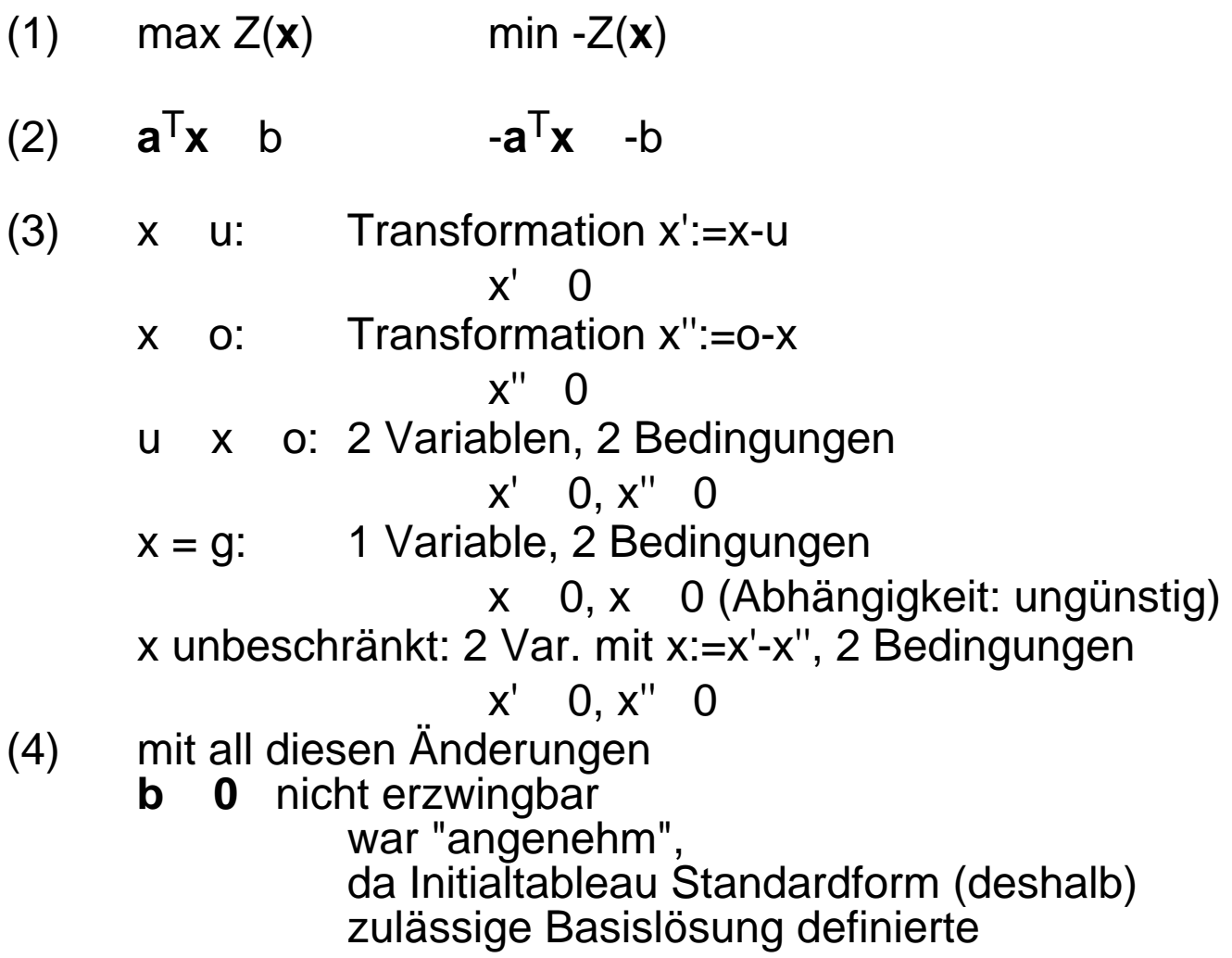

### Ausweg?

"**Vorphase**" Simplexverfahren, welche

- ausgehend vom Initialtableau
- eine erste zulässige Basislösung zu ermitteln versucht (muß nicht erfolgreich sein **keine** zulässige Lösung)
- worauf sich die Standardform-Phase anschließen kann (diese **verläßt** zulässigen Bereich **nicht** mehr)

## **Strategie** der Vorphase

- Einsatz des Simplexverfahrens, das
	- von n-Hyperebenen-Schnittpunkt (potentiellem Eck) zu nächstem voranschreitet
	- indem 1 Hyperebene aufgegeben, 1 andere aufgenommen wird
- aber mit der Strategie
	- nicht (wie zuvor, in der Hauptphase) Verbesserung der Z-Funktion
	- sondern (hier, in der Vorphase) schrittweise Verbesserung / Beseitigung "schlechter" Zeilen i in Gl'system (bi<0) Verbesserung: b<sub>i</sub><br>Beseitigung: b<sub>i</sub>  $b_i' > b_i$ Beseitigung:  $\Omega$
	- bis zulässiger Eckpunkt gefunden (**b 0**)

• **Beispiel 2.5.01: quantifiziertes Optimierungsproblem**

$$
\text{min} \qquad Z(\mathbf{x}) = \mathbf{c}^{\mathsf{T}} \mathbf{x} = (-5, -2) \begin{pmatrix} x_1 \\ x_2 \end{pmatrix}
$$

udN **A x** =

$$
\mathbf{A} \mathbf{x} = \begin{pmatrix} -3 & -1 \\ -2 & -3 \\ 2 & 1 \end{pmatrix} \begin{pmatrix} x_1 \\ x_2 \end{pmatrix} \quad \begin{pmatrix} -3 \\ -6 \\ 4 \end{pmatrix} = \mathbf{b}
$$

$$
\mathbf{x} = \begin{pmatrix} x_1 \\ x_2 \end{pmatrix} \quad \mathbf{0}
$$

Behandlung des Beispiels 2.5.01 mit Beschreibung der Vorphase des Simplexverfahrens

• Aufstellung **initiales** Tableau (volle Form)

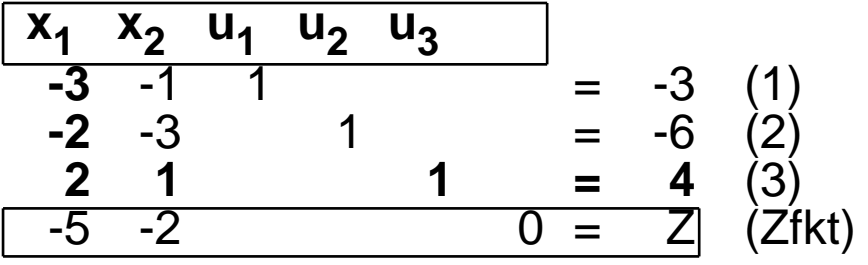

- Prüfung auf Zulässigkeit der Basislösung: zulässig, falls  $b_i$  0, i=1,...,m Hauptphase (im Beispiel **nicht** gegeben; Zeilen 1,2 sind "schlecht", Zeile 3 "gut") • Folge von Schritten, basierend auf Vorgängertableau
- gute Zeilen:<br>  $G := \{ i \mid i=1,...,m; b_i \neq 0 \}$ <br>  $S := \{ i \mid i=1,...,m; b_i < 0 \}$  $S := \{ i | i = 1, \ldots, m; b_i < 0 \}$

#### Konzentration auf 1 schlechte Zeile s S, "solange bis sie gut ist" geschickte Wahl: s = max S (im Beispiel: s=2)

- Uberprüfung auf Unlösbarkeit: unlösbar (zulässiger Bereich leer), falls  $a_{s1},...,a_{sn} > 0$ (im Beispiel **nicht** gegeben)
- Entscheidung über zu vertauschendes Basis- / Nichtbasis-Variablen - Paar

```
Aufnahme in Basis, Pivotspalte l:
In s-Zeile würde Vergrößerung (von 0 aus)
jeder Spaltenvariablen j mit a_{si} < 0 b<sub>s</sub> verbessern ()
    bestimme Spaltenindex l (willkürlich)
    l { j | j=1, ..., n; a<sub>si</sub><0 } " heuristische Regeln"
(im Beispiel, zB, I=1, entspricht x<sub>1</sub>)
```
**Entlassung aus Basis**, Pivotzeile k Konzentration auf interessierende Kandidaten i G: Zeilen sollen gut bleiben liefert Beschränkungen der l-Variablen falls  $a_{il}$ >0:  $b_i/a_{iI}$ (im Beispiel allein aus  $(3)$ :  $x_1$  2)

bestimme Zeilenindex k derart daß b<sub>k</sub>/a<sub>kl</sub> = min{b<sub>i</sub>/a<sub>il</sub> | i G; a<sub>il</sub>>0} (im Beispiel **k=3**, entspricht u<sub>3</sub>) falls min-Menge leer, wähle k=s

- Austauschschritt "wie gehabt", vgl Simplex-Hauptphase

## Beispiel: Tableau (volle Form) **nach 1. Schritt**

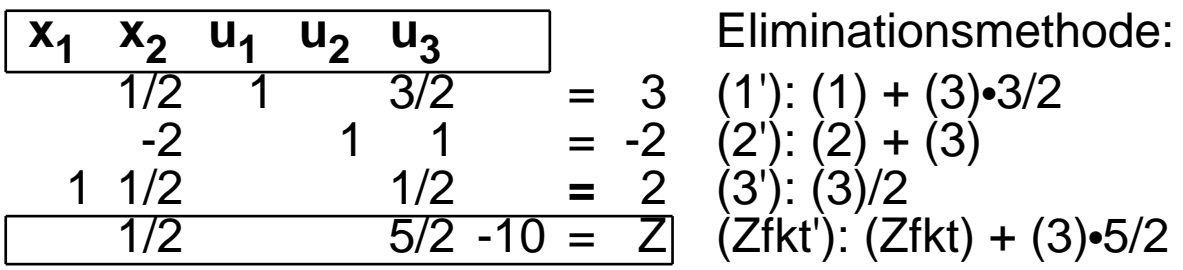

Beispiel: Tableau (kompakt) **nach 1. Schritt**

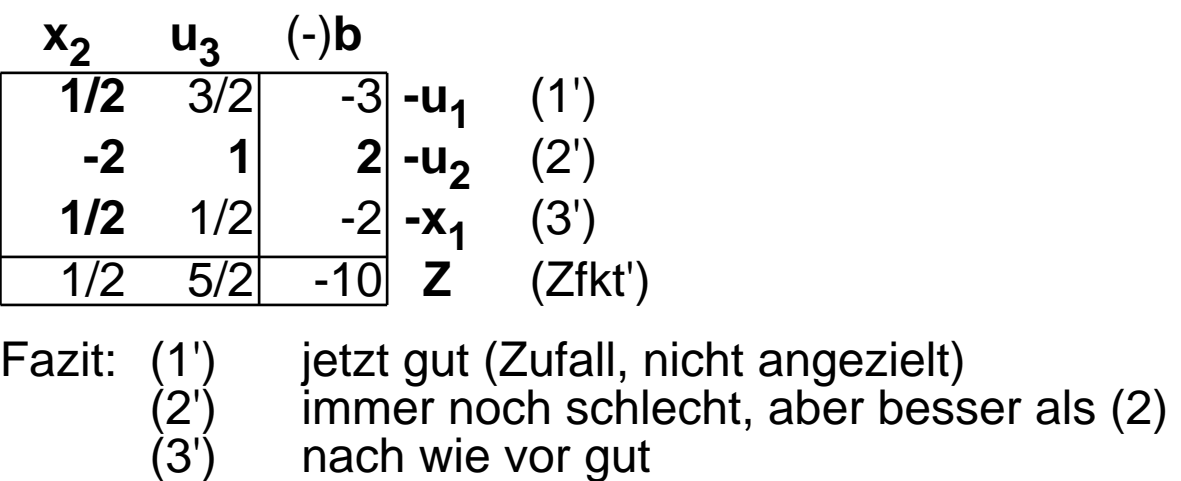

#### **immer so?**

k G: 
$$
\mathbf{b_k}' = \mathbf{b_k}/a_{kl} = (\mathbf{0.})(\mathbf{0.}) \ge 0
$$
  
\ni G, k:  $\mathbf{b_i}' = \mathbf{b_i} \cdot a_{il} \cdot b_k / a_{kl} = \mathbf{b_i} \cdot a_{il} \cdot (\mathbf{0.}) \quad b_i / a_{il}$   
\n $a_{il} \quad 0: \quad \mathbf{0.}$   
\n $a_{il} < 0: \quad \mathbf{0.}$   
\n $\mathbf{b_s}' = \mathbf{b_s} \cdot a_{sl} \cdot b_k / a_{kl} = \mathbf{b_s} \cdot (\mathbf{0.}) \cdot (\mathbf{0.})$   
\n $\mathbf{b_s}' = \mathbf{b_s} \cdot a_{sl} = (\mathbf{0.}) / (\mathbf{0.}) \ge 0$   
\n $\mathbf{b_s}' = \mathbf{b_s} / a_{sl} = (\mathbf{0.}) / (\mathbf{0.}) \ge 0$   
\n $\mathbf{b_i}' = \mathbf{b_i} \cdot a_{il} \cdot b_s / a_{sl} = \mathbf{b_i} \cdot a_{il} \cdot (\mathbf{0.})$   
\n $a_{il} \quad 0: \quad \mathbf{b_i}' = \mathbf{b_i} \cdot \mathbf{a_i} \cdot \mathbf{0.}$ 

**ja!**

• Beispiel: nächster Schritt

Prüfung auf Zulässigkeit der Basislösung: (im Beispiel **nicht** gegeben; Zeile 2 ist schlecht, Zeilen 1,3 gut)

Entscheidung über zu vertauschendes Basis- / Nichtbasis-Variablen - Paar: **l =1**  $(X_2)$ 

 $k=3$  $(x_1)$ 

Tableau (kompakt) **nach 2. Schritt**

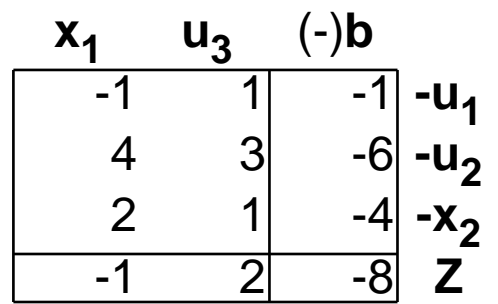

Eliminationsmethode:  $(1'')$ :  $(1') - (3')$  $(2'')$ :  $(2') + (3')$ -4 (3''): (3')•2

- (Zfkt"): (Zfkt') (3')
- Beispiel: nächster Schritt

Prüfung auf Zulässigkeit der Basislösung: (im Beispiel **gegeben**: (1''), (2''), (3'') gut)

Eintritt Hauptphase

- Prüfung auf Optimalität der Basislösung: **nein**
- Entscheidung über zu vertauschendes Basis- / Nichtbasis-Variablen - Paar:

 $I = 1$   $(x_1)$ **k** = 2  $(u_2)$ 

## Tableau (kompakt) **nach 3. Schritt**

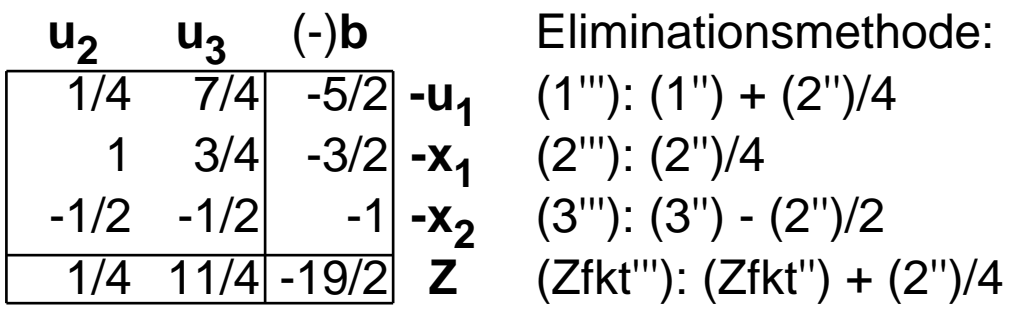

Ende Hauptphase: Optimalität gegeben

**Basispunkt** 

 $(x_1, x_2, u_1, u_2, u_3)^T = (1.5, 1, 2.5, 0, 0)^T$  ist optimale Lösung bestimmende Hyperebenen  $u_2=0$ ,  $u_3=0$ **Zielfunktionswert = -9.5**

## **Zusammenfassungen**

## **Satz 2.5.02 : Korrektheit des Simplex-Algorithmus**

Der Simplex-Algorithmus ist partiell korrekt: Er liefert das korrekte Resultat, falls er stoppt.

Aus den Entwicklungen des Algorithmus:

- die Vorphase des Algorithmus endet entweder mit Feststellung der Unlösbarkeit (zulässige Menge leer) oder mit einer zulässigen Basislösung (nach endlicher Anzahl Schritten)
- die Hauptphase des Algorithmus endet entweder mit Feststellung der Unbeschränktheit (Zielfunktionswert beliebig klein) oder mit einer optimalen Basislösung (nach endlicher Anzahl Schritten) endet (potentiell) nicht im Falle der Degeneriertheit (Existenz entarteter Ecken)

## **Satz 2.5.03 : Endlichkeit bei Nicht-Degenerierheit**

Der Simplex-Algorithmus ist für nicht degenerierte Fälle endlich.

die Vorphase des Algorithmus wird in endlich vielen Schritten überwunden: bei jedem Schritt wird der b-Wert zumindest einer schlechten Gleichung zumindest verbessert, wenn nicht konsolidiert; damit ist die Verschiedenheit aller berührten Basispunkte gesichert

- die Hauptphase des Algorithmus wird bei Nicht-Degeneriertheit in endlich vielen Schritten überwunden: bei jedem Schritt wird der Z-Wert der Zielfunktion echt verbessert; damit ist die Verschiedenheit aller berührten Basispunkte gesichert
- berührte Basispunkte der Vor- und Hauptphase sind voneinander verschieden; es gibt nur endlich viele potentielle Basispunkte (Schnittpunkte n Hyperebenen)

Satz

## **Satz 2.5.04 : Aufwand des Simplex-Algorithmus**

Der zeitliche Aufwand eines Schrittes des Algorithmus ist O(nm)

Die Zahl der Schritte im schlechtesten Fall (worst case) ist bei nicht degenerierten Problemen

> m+n n

also exponentiell in n und m.

Je Schritt ist jeder Eintrag des (m x n)-Simplex-Tableaus (bzw die gemäß gewählter Datenstruktur analogen Werte) umzurechnen.

Bei nicht degenerierten Problemen werden maximal alle potentiellen Basispunkte (Schnittpunkte von n Hyperebenen) berührt. Es gibt (n aus m+n) potentielle Basispunkte.